# **Método de Euler Modificado**

Dr. Mario González Cardel

Como su nombre o indica este método es una modificación al método de Euler para mejorar su precisión y se conoce también como Método de Heun.

## Cuando aplicamos el método de Euler,  $x_{n+1} = x_n + h$

 $y_{n+1} = f(x_n, y_n)h + y_n$ 

el producto:

 $f(x_n, y_n)h$ 

Representa una aproximación al área bajo la curva:

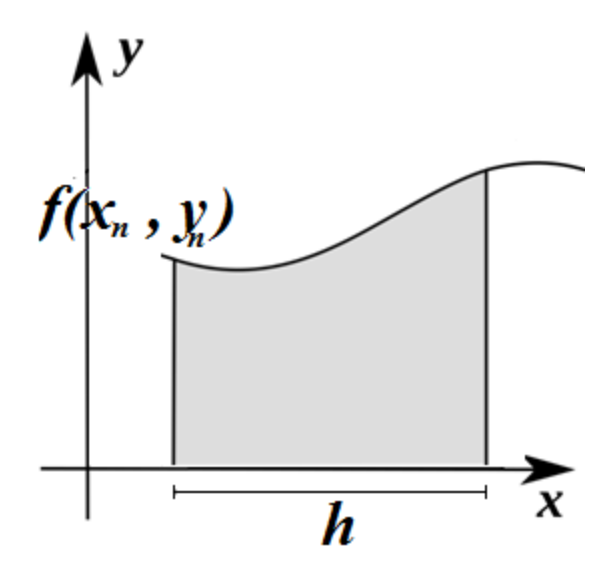

- Aproximando la pendiente por su valor en el punto extremo izquierdo.
- Se obtiene una mejor aproximación si tomamos el promedio de sus valores en los puntos extremos, entonces el área bajo curva es aproximada por el área del rectángulo la l sombreado.

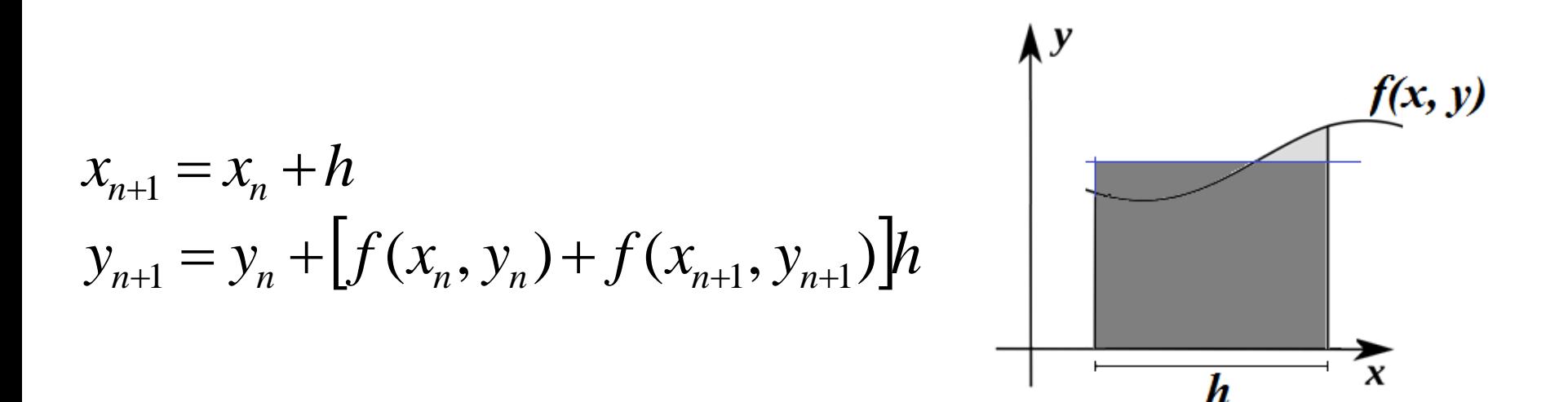

La expresión de recurrencia en la diapositiva anterior para calcular  $y_{n+1}$  depende de  $y_{n+1}$ , pero podemos aproximar la  $y_{n+1}$  por la de Euler, es decir que la expresión de recurrencia queda:

$$
x_{n+1} = x_n + h
$$
  
\n
$$
y_{n+1}^H = y_n + \frac{[f(x_n, y_n^H) + f(x_{n+1}, y_{n+1}^E)]}{2}h
$$

El superíndice H significa aproximación de Heun, y el superíndice E significa una aproximación de Euler, es decir:

$$
x_{n+1} = x_n + h
$$
  
\n
$$
y_{n+1}^E = y_n + f(x_n, y_n^H)h
$$
  
\n
$$
y_{n+1}^H = y_n + [f(x_n, y_n^H) + f(x_{n+1}, y_{n+1}^E)]\frac{h}{2}
$$

Ésta es la *fórmula de Euler modificado* o *fórmula de Heun*.

# **Ejemplo.**

Resolver la siguiente ecuación diferencial, con condiciones iníciales, usando el método de Taylor. con la condición inicial *y*(0) = 1

### *Solución:*

Sabemos que:  $x_0 = 0$ , es el centro de convergencia.  $y(0) = 1$ Evaluando en la ecuación diferencial, tenemos:

## *Solución:*

### Sabemos que:

 $x_0 = 0$ , es el centro de convergencia.  $y(0) = 1$ 

La iteración número 1 es:

$$
x_1 = x_0 + h = 0 + 0.1 = 0.1
$$
  
\n
$$
y_1^E = y_0 + f(x_0, y_0^H)h = 1 + (1 - 0 + 4(1))(0.1) = 1.5
$$
  
\n
$$
y_1^H = y_0 + [f(x_0, y_0^H) + f(x_1, y_1^E)]\frac{h}{2}
$$
  
\n
$$
= 1 + [(1 - 0 + 4(1)) + (1 - 0.1 + 4(1.5))] \frac{0.1}{2} = 1.5950
$$

### La iteración número 2 es:

$$
x_2 = x_1 + h = 0.1 + 0.1 = 0.2
$$
  
\n
$$
y_2^E = y_1^H + f(x_1, y_1^H)h = 1.595 + (1 - 0.1 + 4(1.595))(0.1) = 2.323
$$
  
\n
$$
y_2^H = y_1^H + [f(x_1, y_1^H) + f(x_2, y_2^E)]\frac{h}{2}
$$
  
\n
$$
= 1.595 + [(1 - 0.1 + 4(1.595)) + (1 - 0.2 + 4(2.323))] \frac{0.1}{2} = 2.4636
$$

### La iteración número 3 es:

$$
x_3 = x_2 + h = 0.2 + 0.1 = 0.3
$$
  
\n
$$
y_3^E = y_2^H + f(x_2, y_2^H)h = 2.4636 + (1 - 0.2 + 4(2.4636)(0.1)) = 3.52904
$$
  
\n
$$
y_3^H = y_2^H + [f(x_2, y_2^H) + f(x_3, y_3^E)]\frac{h}{2}
$$
  
\n
$$
= 2.4636 + [(1 - 0.2 + 4(2.4636) + (1 - 0.3 + 4(3.52904))]\frac{0.1}{2} = 3.7371
$$

Las primeras 10 iteraciones se muestran en la siguiente tabla:

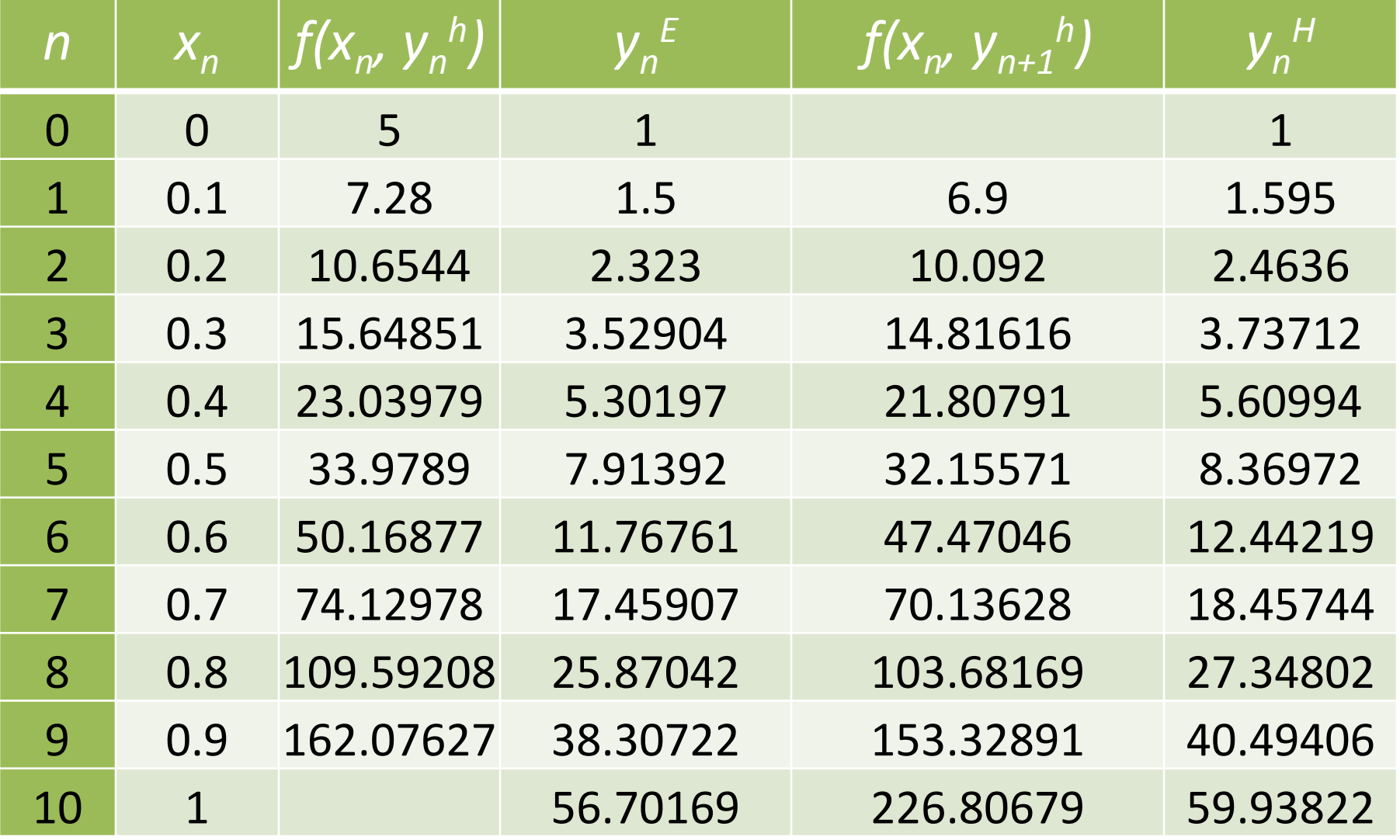

## Comparación de la solución analítica y la numérica

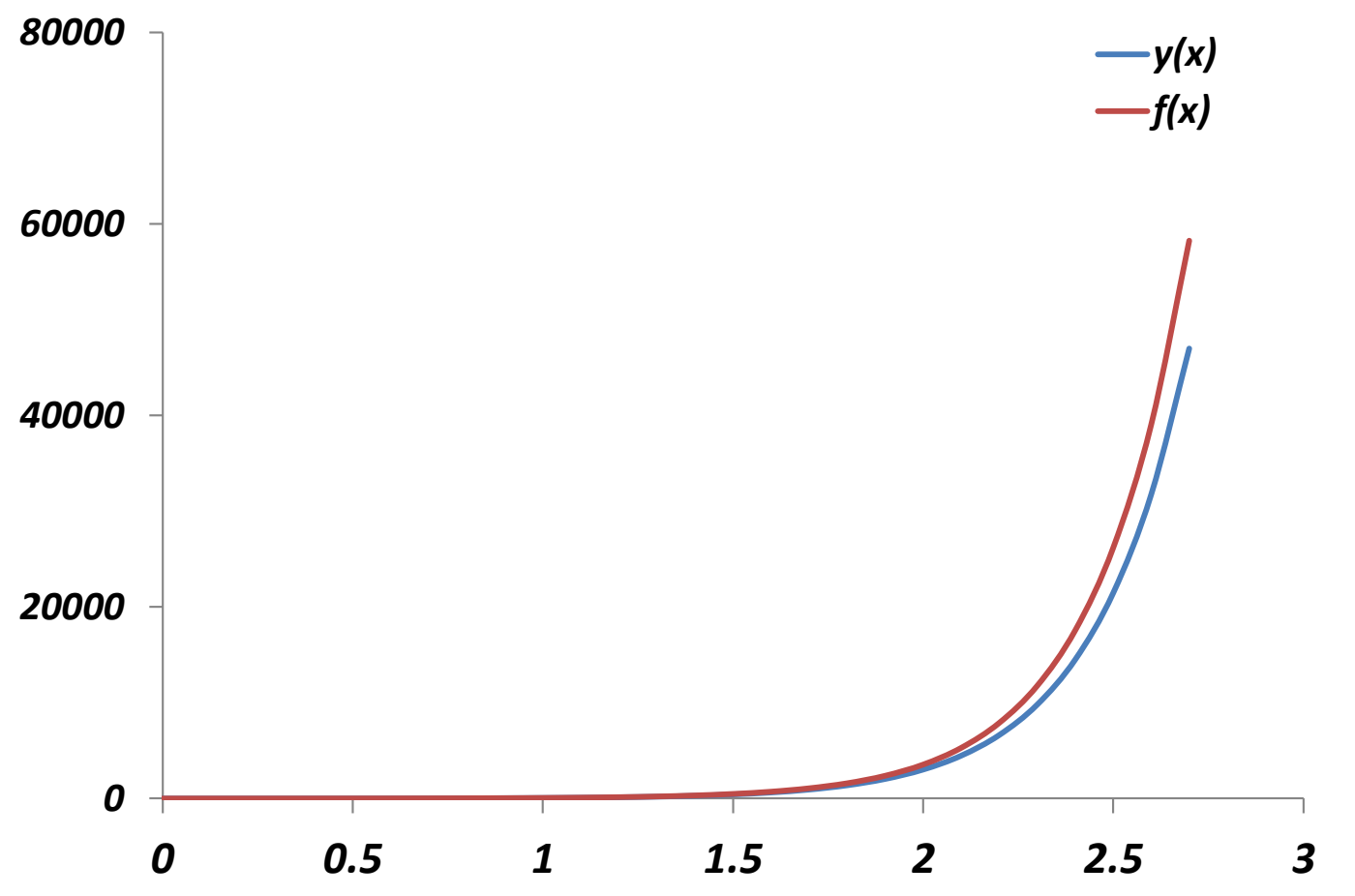

# Ejemplo.

Determinar la solución del sistema de ecuaciones diferenciales por el método de Euler modificado.

$$
x'(t) = y + \cos(2t)
$$

$$
y'(t) = -x
$$

,

## *Solución:*

## Sabemos que:  $x(0)=1$   $y(0)=4$

Las expresiones de recurrencia se modifican, quedando:

$$
t_{n+1} = t_n + h
$$
  
\n
$$
x_{n+1}^E = x_n^H + f(x_n^H, y_n^H)h
$$
  
\n
$$
x_{n+1}^H = x_n^H + \left[ f(x_n^H, y_n^H) + f(x_{n+1}^E, y_{n+1}^E) \right] \frac{h}{2}
$$
  
\n
$$
y_{n+1}^E = y_n^H + g(x_n^H, y_n^H)h
$$
  
\n
$$
y_{n+1}^H = y_n^H + \left[ g(x_n^H, y_n^H) + g(x_{n+1}^H, y_{n+1}^E) \right] \frac{h}{2}
$$

## La iteración número 1 es:

$$
t_1 = t_0 + h = 0 + 0.1 = 0.1
$$
  
\n
$$
x_1^E = x_0^H + f(x_0^H, y_n^H)h = 1 + (4 + \cos(2^*(0)))(0.1) = 1.5
$$
  
\n
$$
x_1^H = x_0^H + [f(x_0^H, y_0^H) + f(x_1^E, y_1^E)]\frac{h}{2}
$$
  
\n
$$
= 1 + [(4 + \cos(2^*(0))) + (4 + \cos(0.1))] \frac{0.1}{2} = 1.49900
$$
  
\n
$$
y_1^E = y_0^H + g(x_1^H, y_0^H)h = 4 + (-1.5)(0.1) = 3.85
$$
  
\n
$$
y_1^H = y_0^H + [g(x_1^E, y_0^H) + g(x_1^H, y_1^E)]\frac{h}{2}
$$
  
\n
$$
= 4 + [(-1.500) + (-1.4900)] \frac{0.1}{2} = 3.85045
$$

## La iteración número 2 es:

$$
t_2 = t_1 + h = 0 + 0.2 = 0.3
$$
  
\n
$$
x_2^E = x_1^H + f(x_1^H, y_1^H)h = 1.49900 + (3.85005 + \cos(2*(0.1)))(0.1) = 1.98201
$$
  
\n
$$
x_2^H = x_1^H + [f(x_1^H, y_1^H) + f(x_2^E, y_2^E)]\frac{h}{2}
$$
  
\n
$$
= 1 + [(1.49900 + \cos(2*(0.1)) + (1.9820 + \cos(0.2))] \frac{0.1}{2} = 1.96915
$$
  
\n
$$
y_2^E = y_1^H + g(x_2^H, y_1^H)h = 3.85045 + (-1.96915(0.1) = 3.65180
$$
  
\n
$$
y_2^H = y_1^H + [g(x_2^E, y_1^H) + g(x_2^H, y_2^E)]\frac{h}{2}
$$
  
\n
$$
= 3.85045 + [(-1.49900) + (-1.96913)] \frac{0.1}{2} = 3.65249
$$

.

#### Las primeras 10 iteraciones se muestran en la siguiente tabla:

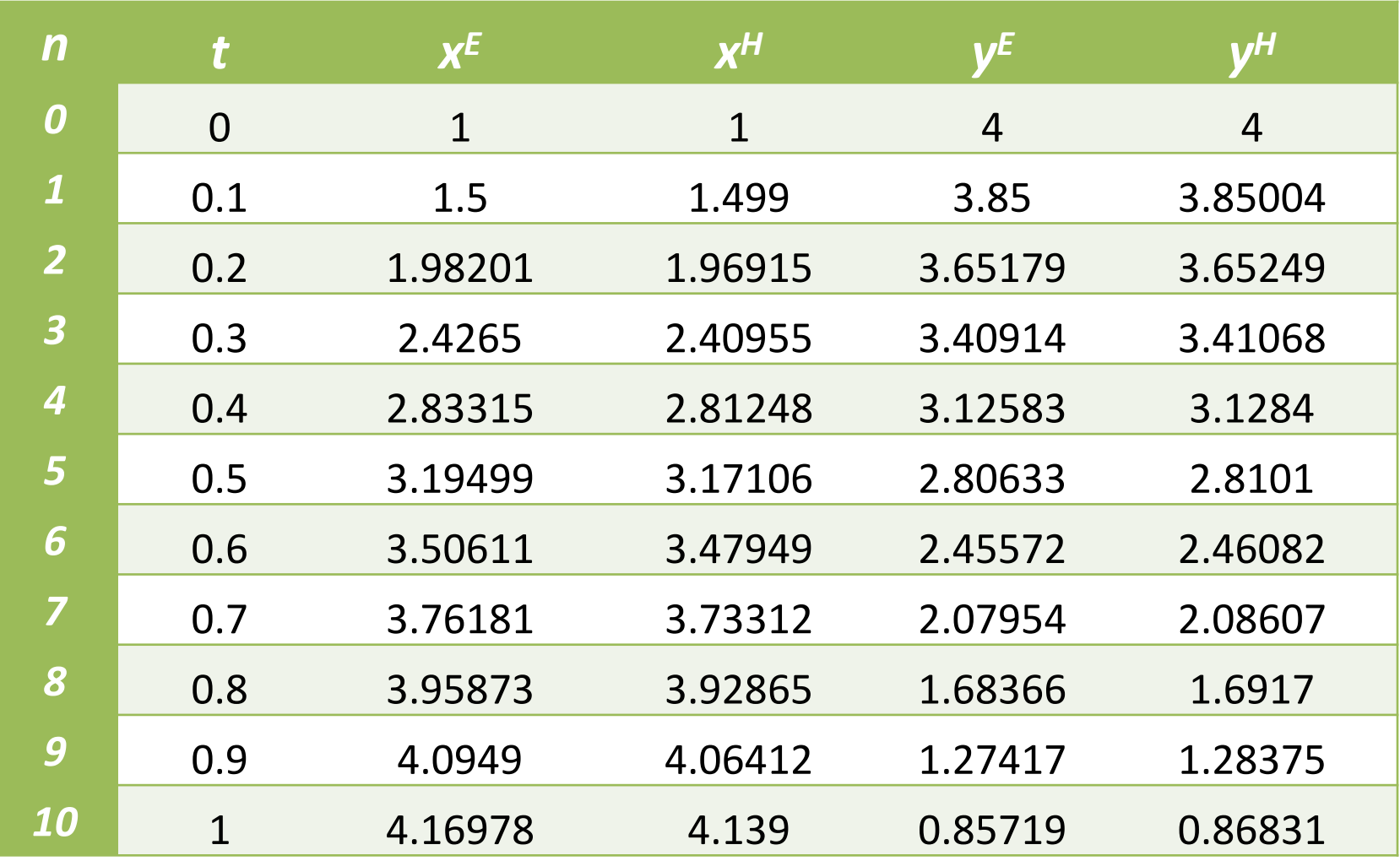

## Comparación de la solución analítica y la numérica.

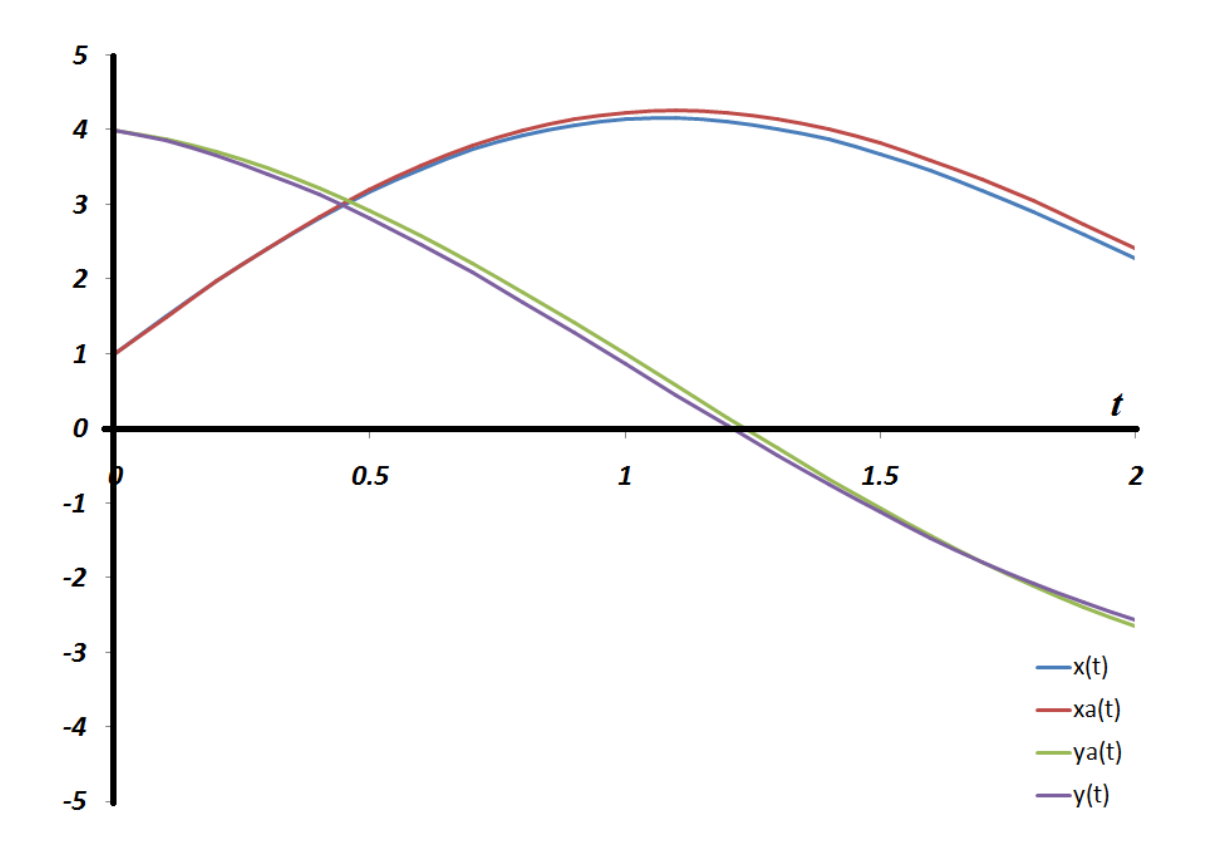

# Conclusión.

- El método de Heun brinda mejor precisión que los métodos vistos anteriormente, es aplicable a ecuaciones diferenciales ordinarias y a sistemas de ecuaciones de ecuaciones acopladas.
- Es un método fácil de programar.
- No podemos estimar el error.